# **Introduction to Game Center**

#### **Overview**

**Mike Lampell**

These are confidential sessions—please refrain from streaming, blogging, spitting, or throwing sharp object.

## **Introduction**

#### **Overview of Game Center and GameKit**

- Preview
- Game Center app
- GameKit framework
- Game Center Services

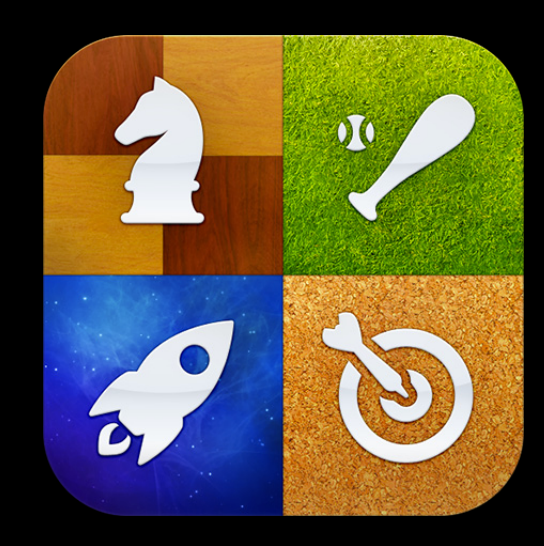

#### **Game Center Overview**

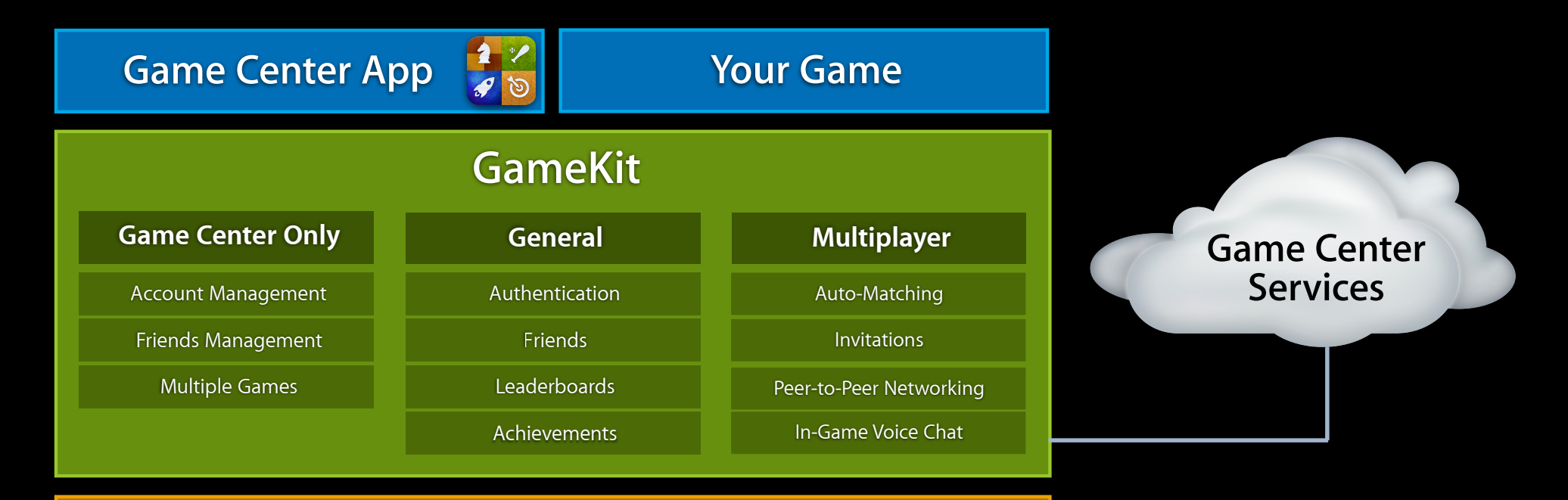

#### **Other Frameworks** (UIKit, OpenGL, etc.)

## **Related Sessions**

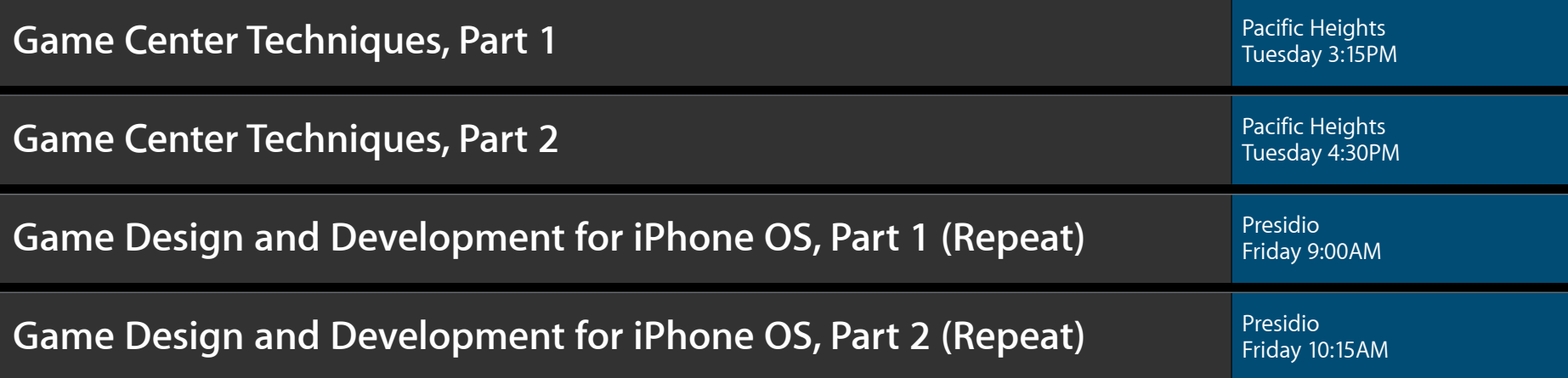

## **What You'll Learn**

- Definition of a Game Center game
- Definition of a Game Center player
- Game Center app overview
- GameKit framework overview
- Development vs. production

# **Definitions**

#### **Game Center Game Definition**

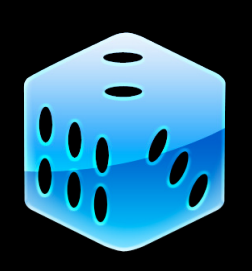

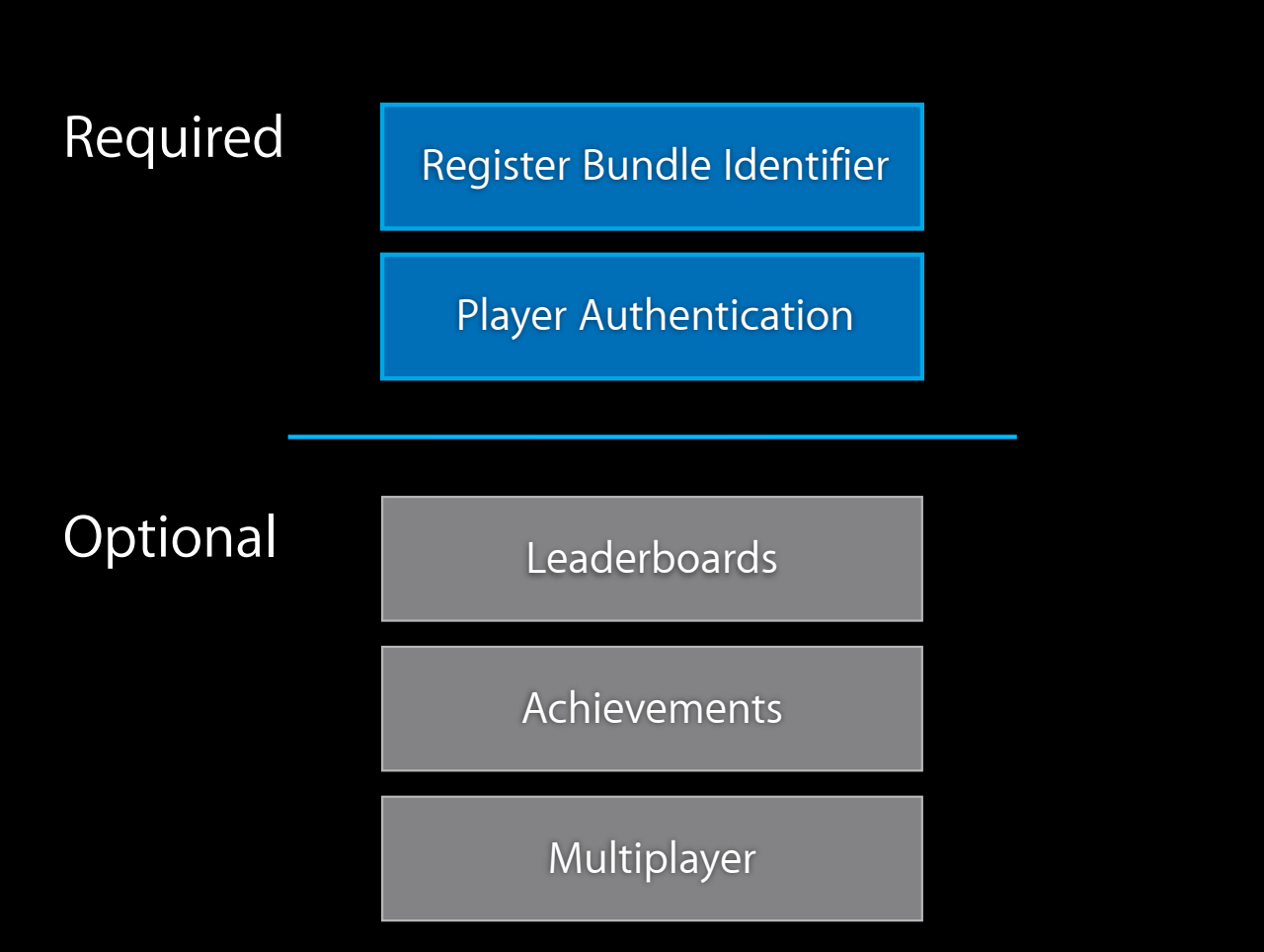

# **Game Center Game**

#### **Features**

- Invite notifications with purchase/upgrade option
- Listed in Game Center with purchase option
- Friend comparisons of scores and achievements
- Secure player registration and authentication
- Friend relationships

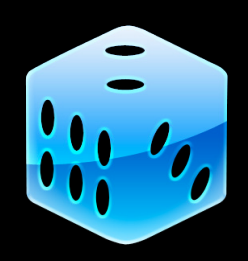

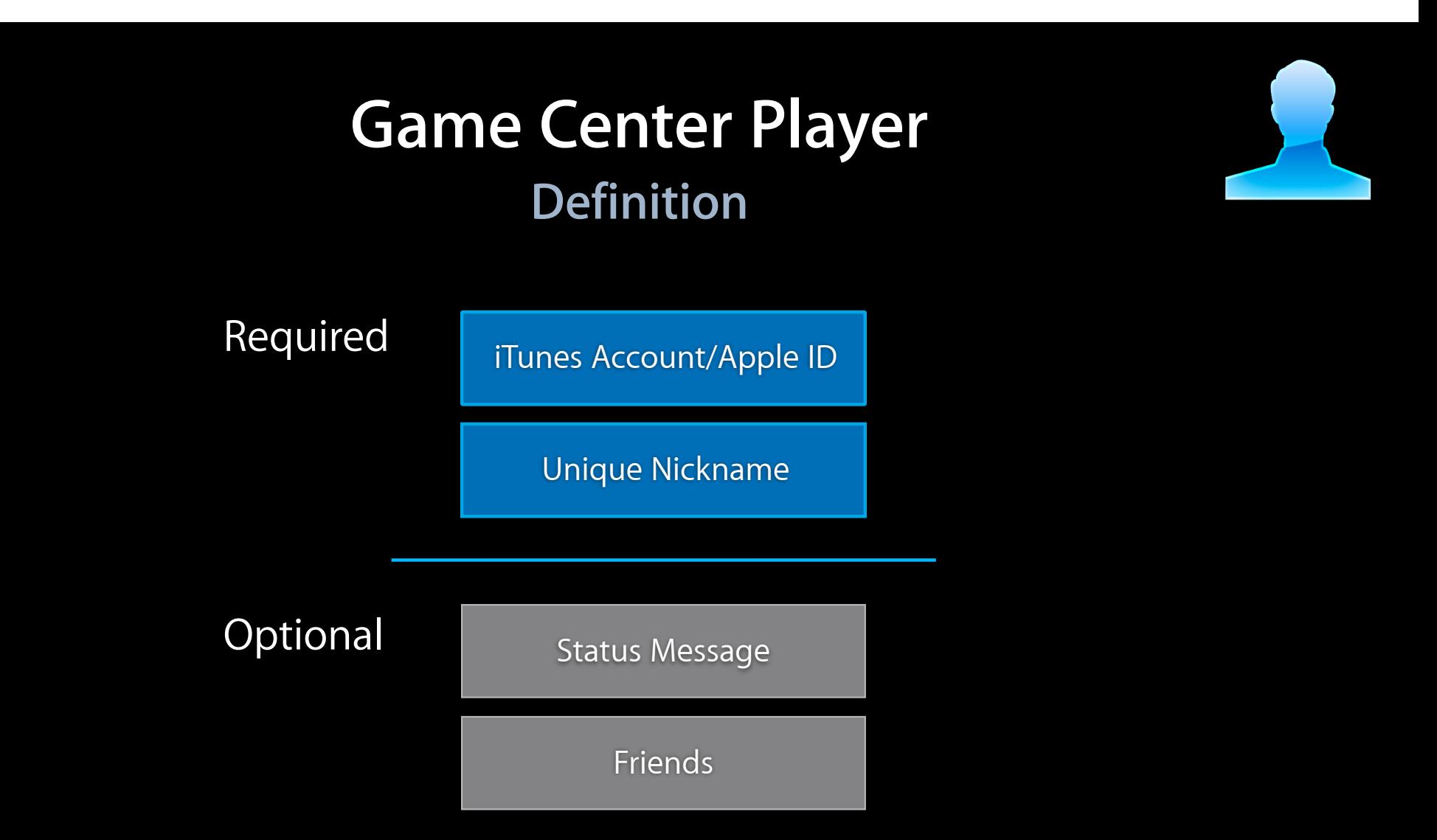

## **Game Center Player**

#### **Features**

#### • Available in games

- Nickname
- Unique Player ID
- Underage
- Friends
- Available in Game Center app
	- Status message
	- Games played and statistics for those games
	- Recently played

# **Game Center App Overview**

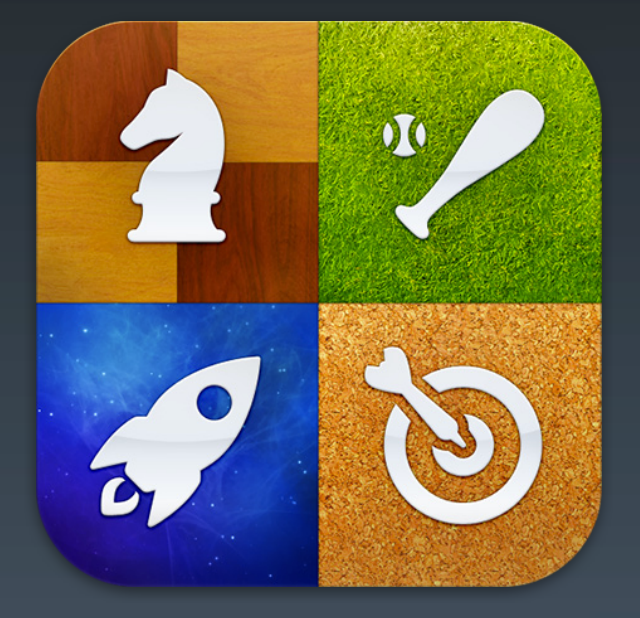

## **Game Center App Overview Built in app to promote social gaming**

- Player account creation and modification
- Create and manage friend relationships
- View friend details
- View game details
- Purchase games
- Launch games with or without invites

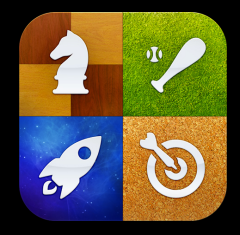

# **Game Center**

#### **Me tab**

- Player overview
- Status management
- Account management
	- Log out/log in
	- Create account
	- Change account settings

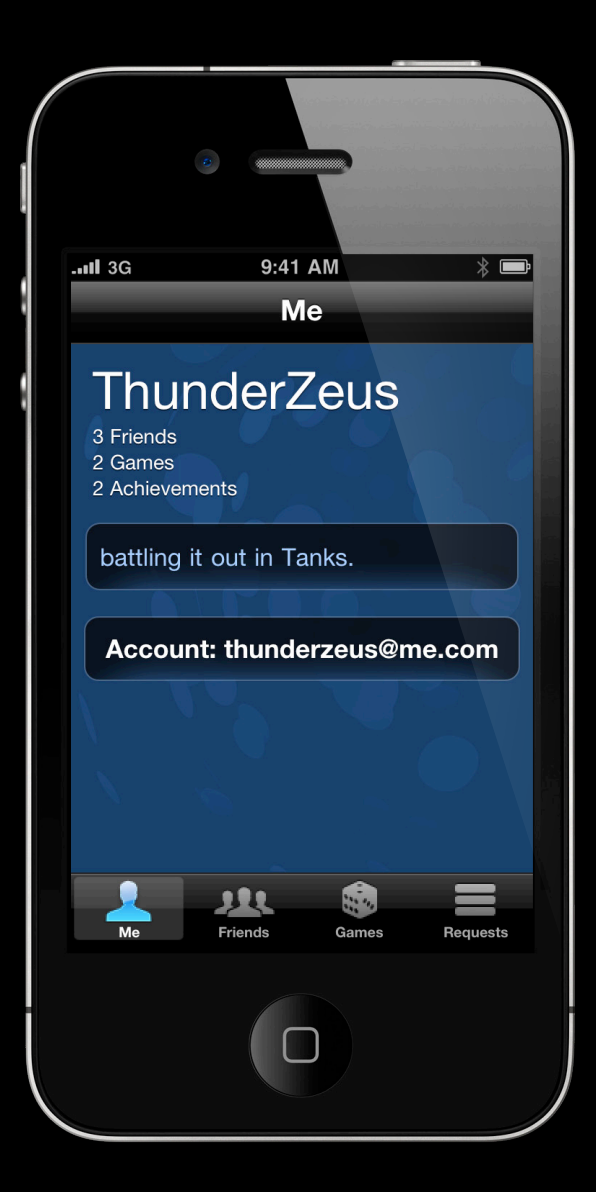

# **Game Center**

#### **Games tab**

- List of Game Center enabled games that this player has played
- Ordered by last played
- Summation of stats per game
- Buy other Game Center games

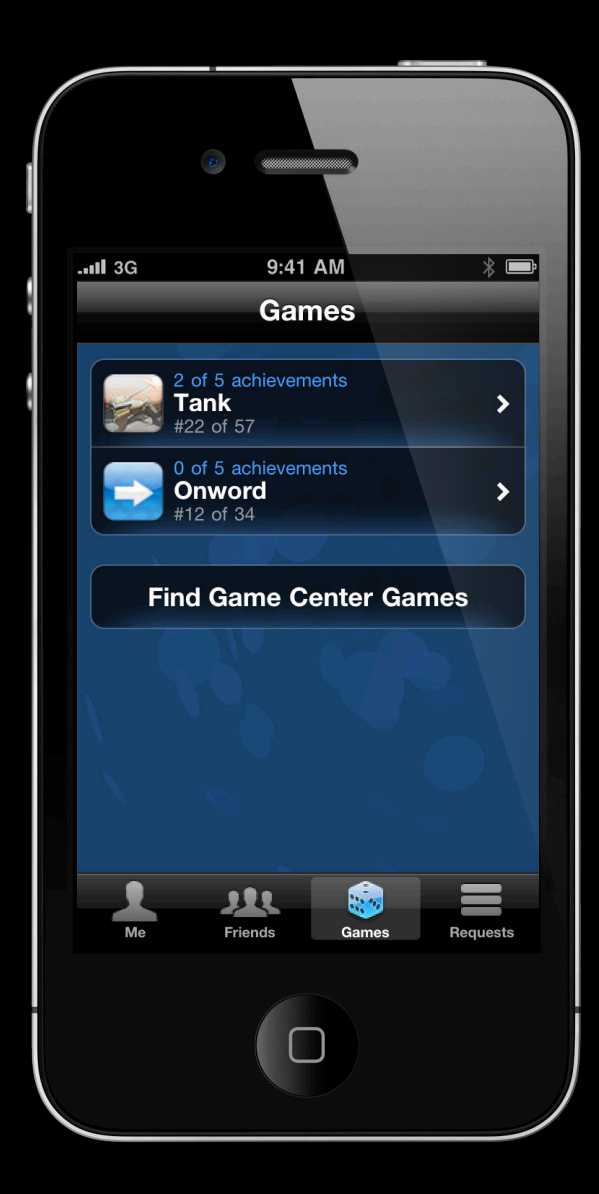

#### **Game Center Friends tab**

- List of Game Center friends
- Ordered by most recently authenticated
- Status and game last played

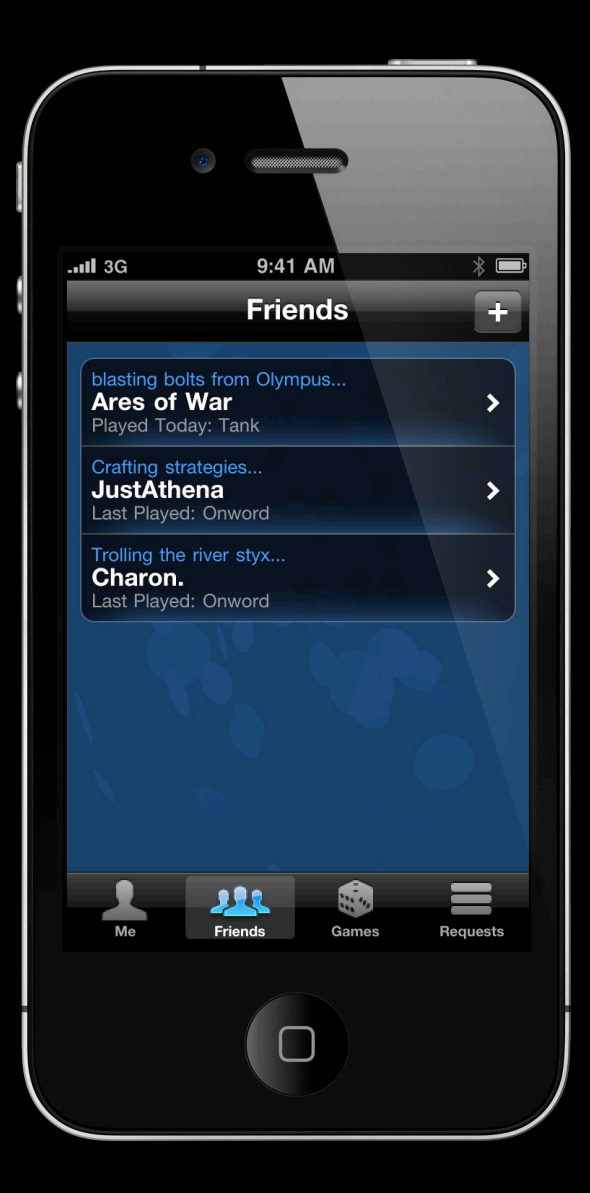

#### **Game Center Friend's details**

- Three categories
- Listed by most recently played
- Option to purchase games you don't own

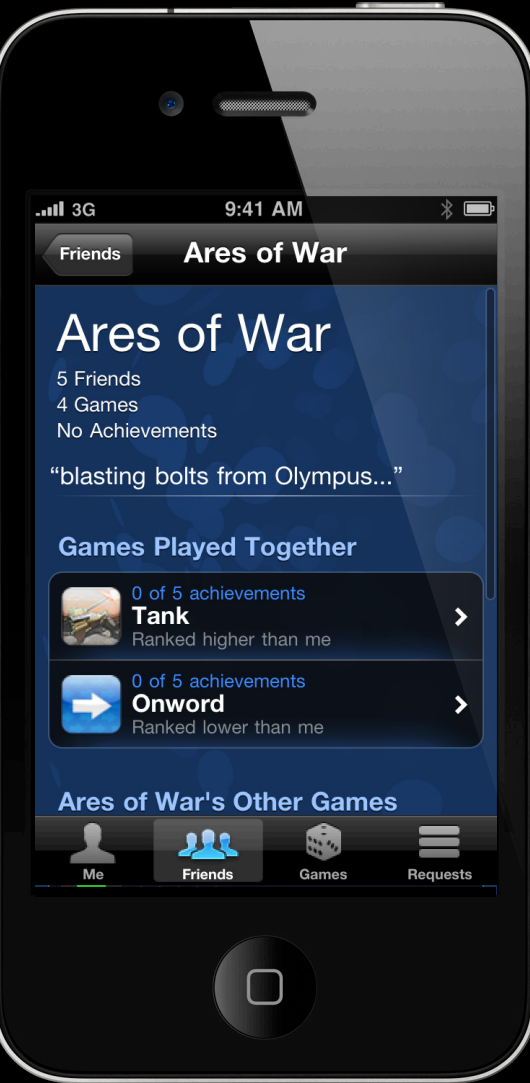

## **Game Center**

#### **User's and Friend's Game Details**

- Comparison overview
- Leaderboard
- Achievements
- User's Game Details

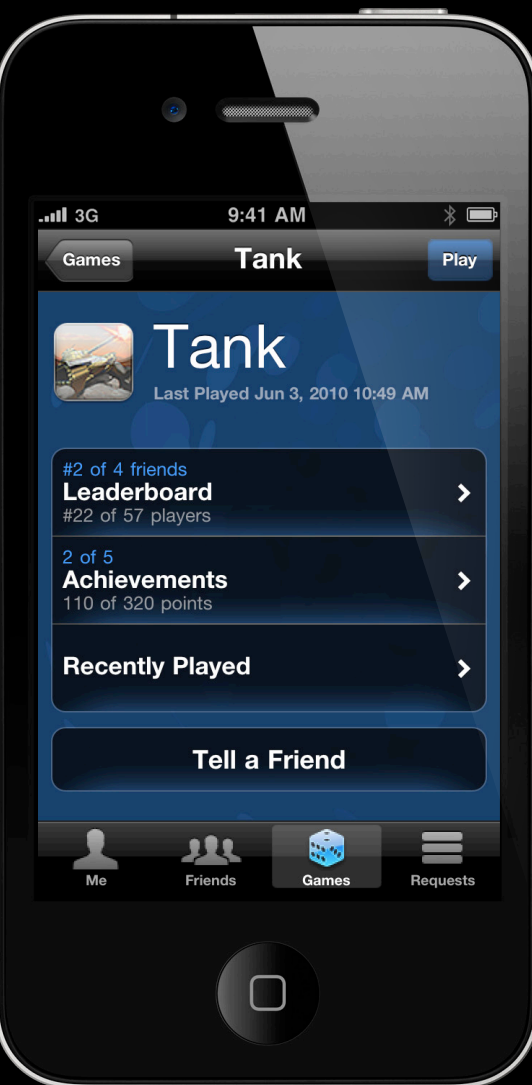

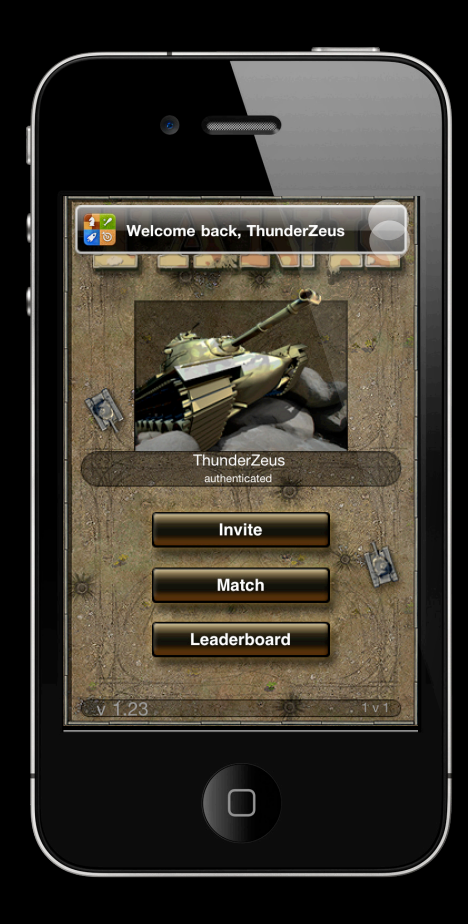

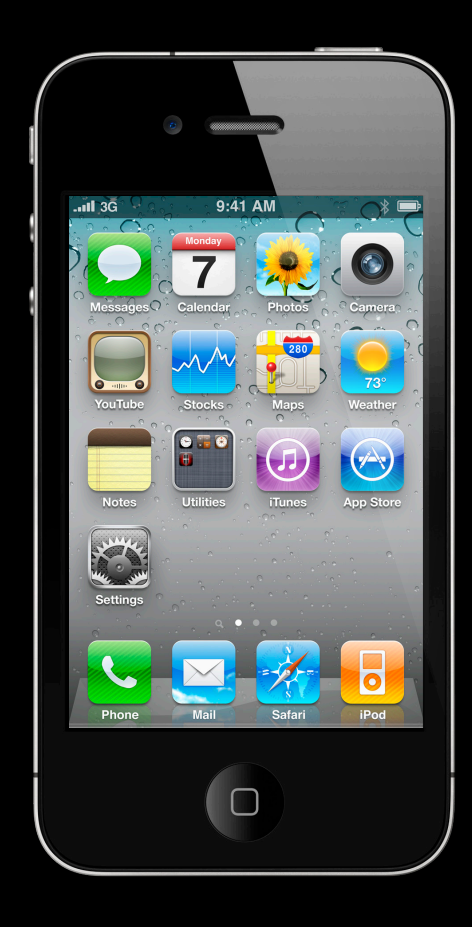

# **Demo Invite with Tanks**

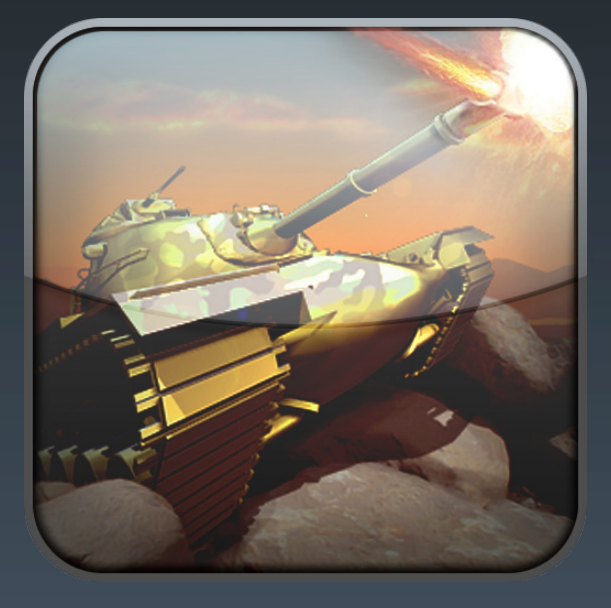

**Albert Ho**

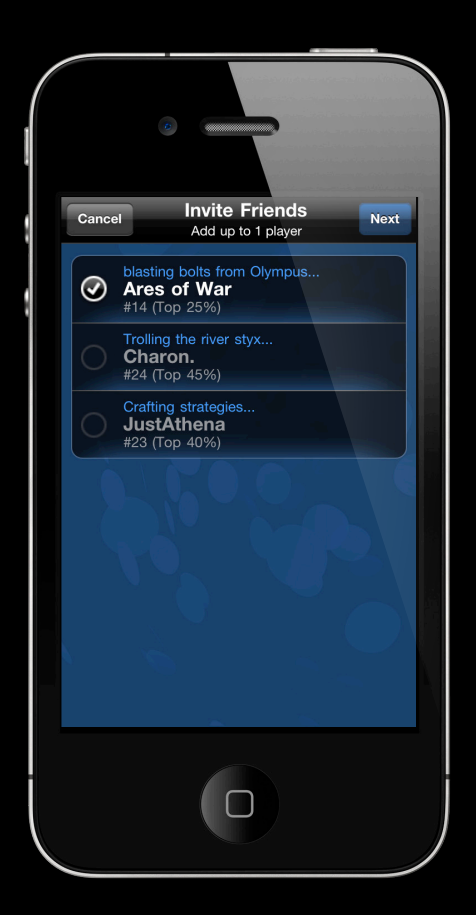

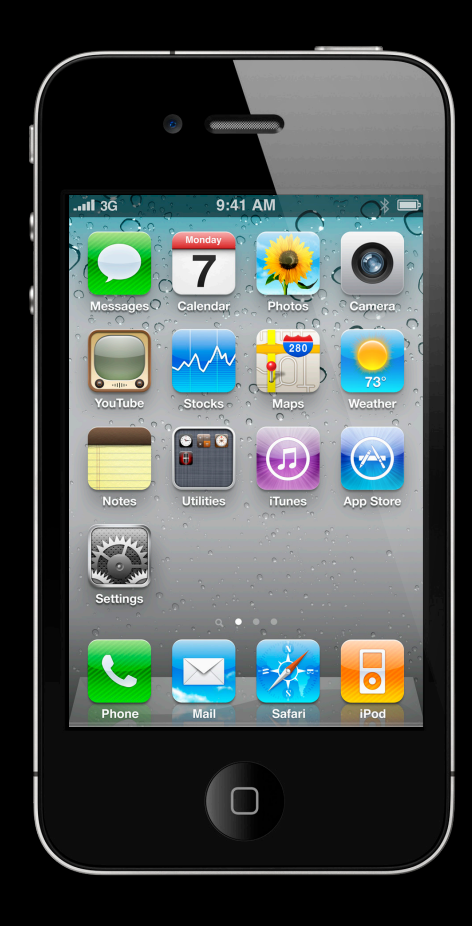

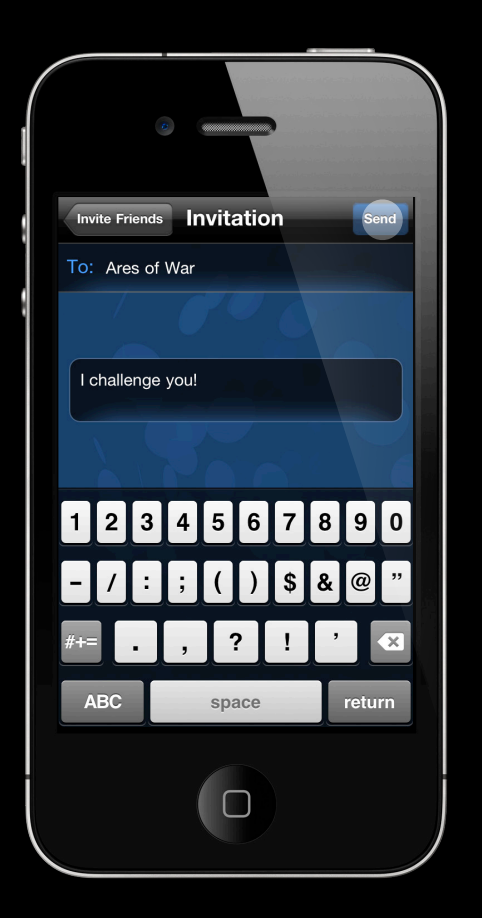

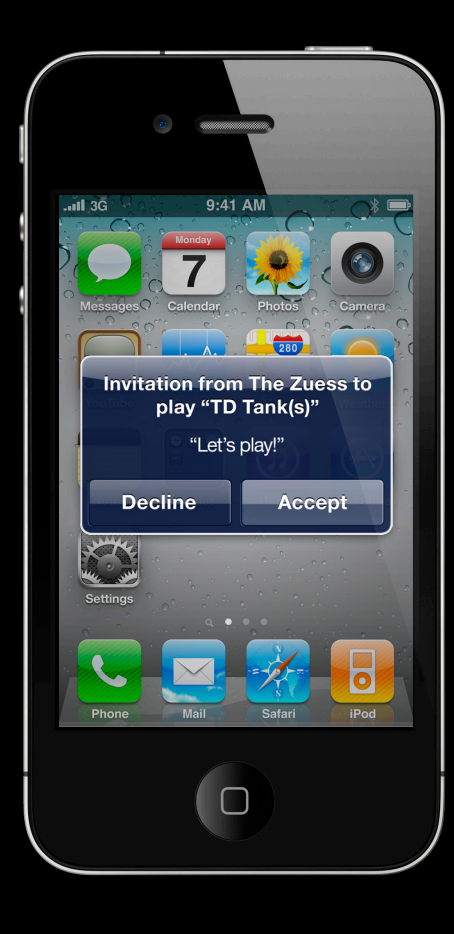

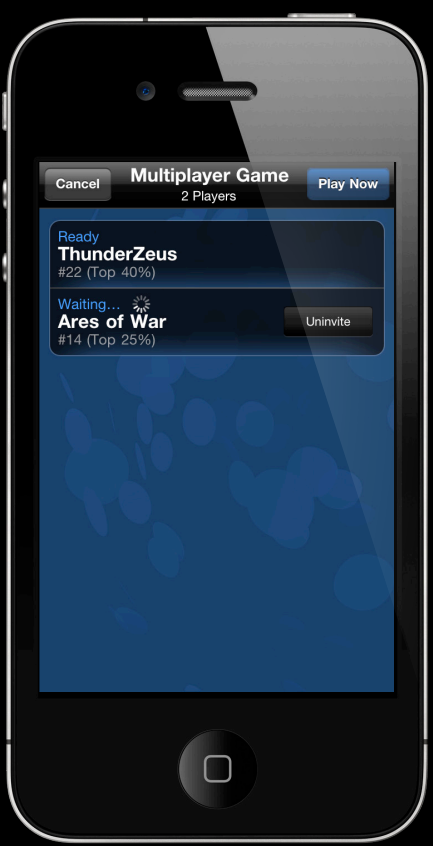

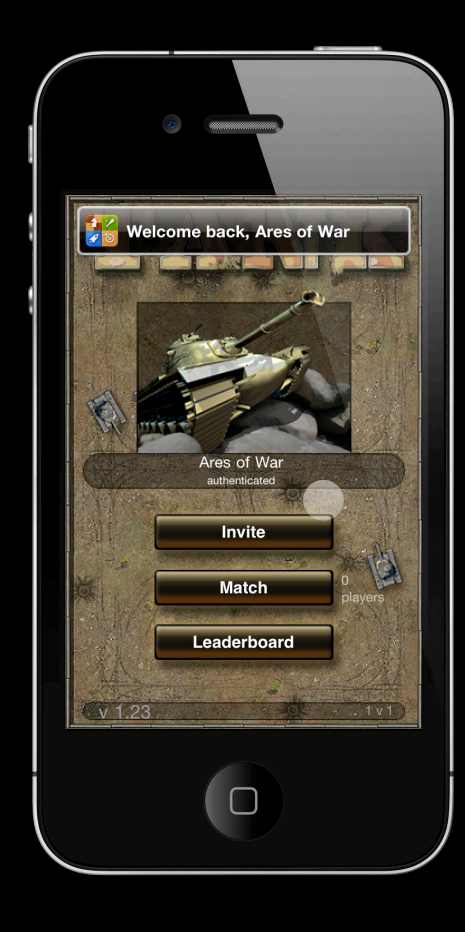

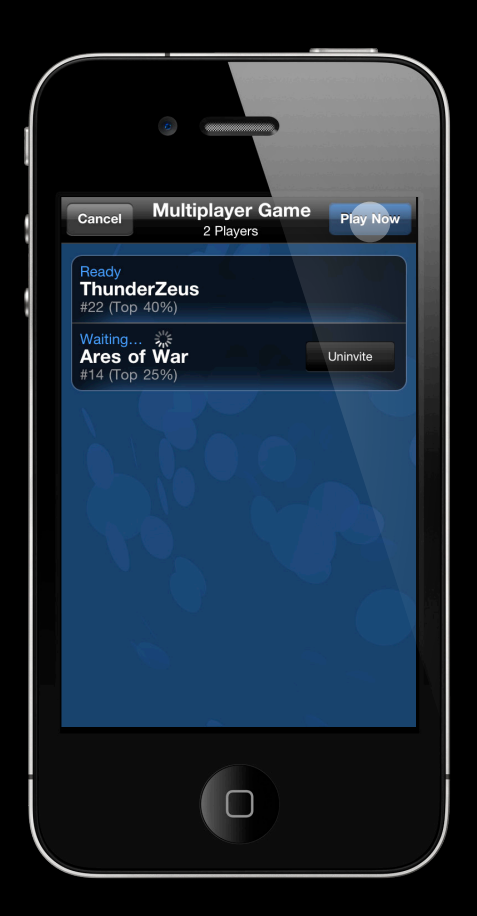

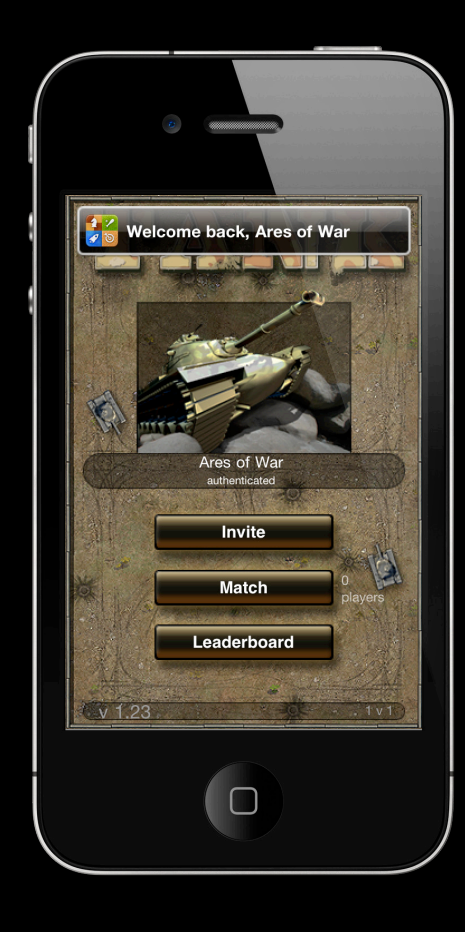

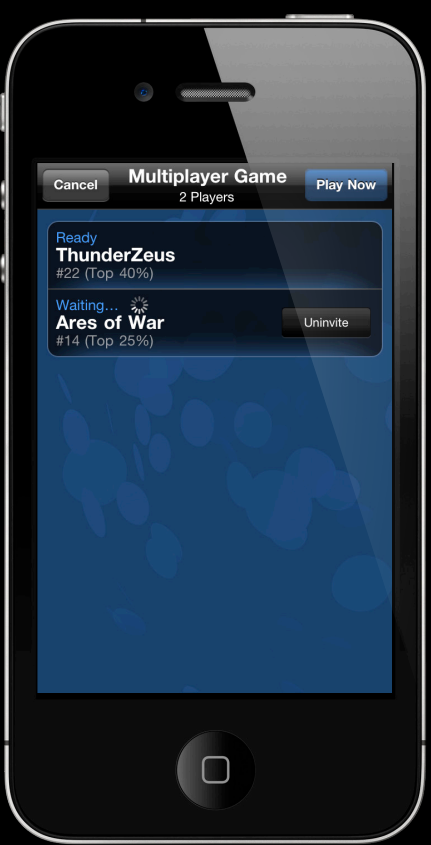

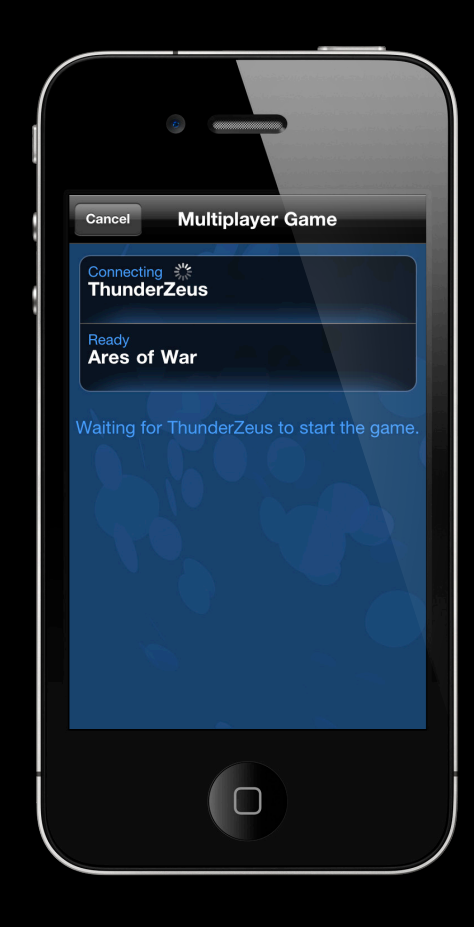

# **GameKit Framework**

## **GameKit Framework**

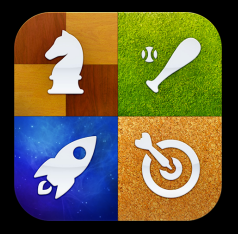

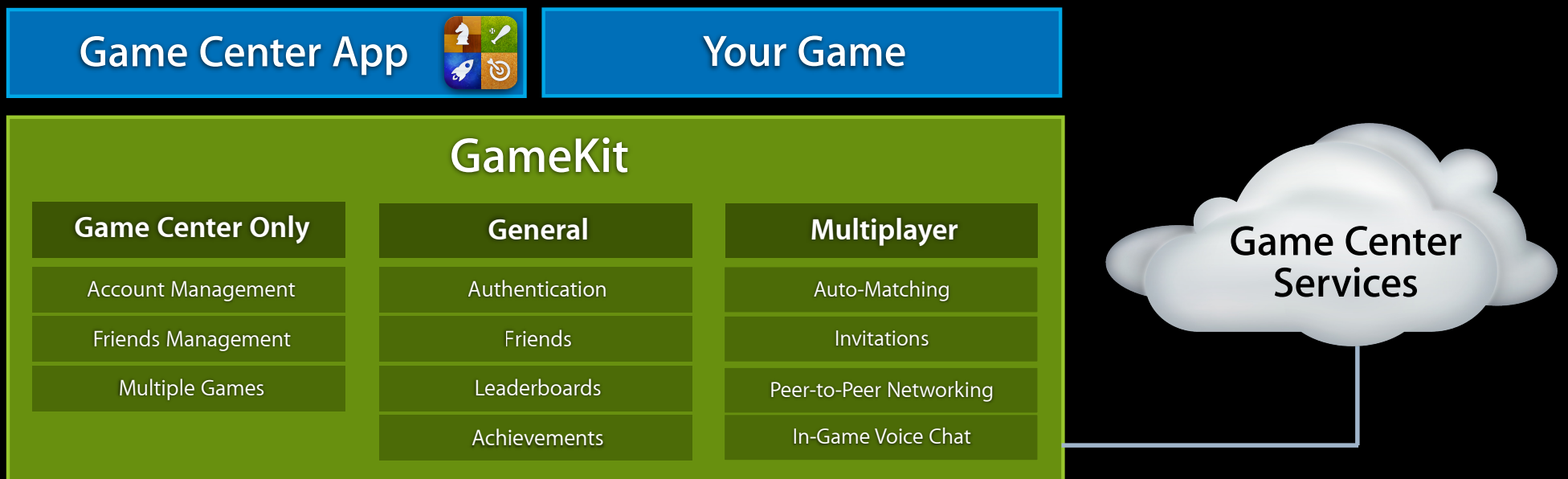

#### **Other Frameworks** (UIKit, OpenGL, etc.)

### **GameKit Framework Overview Framework to enhance game development**

- Authenticating a user
- Submitting scores and displaying leaderboards
- Submitting and displaying achievements
- Establishing multiplayer games
- In game voice chat

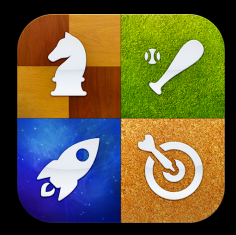

#### **Authenticating a user**

- As soon as UI can be presented
- Asynchronous
	- Connectivity
	- Account login
	- Account creation
- Player information includes
	- Unique ID
	- Nickname

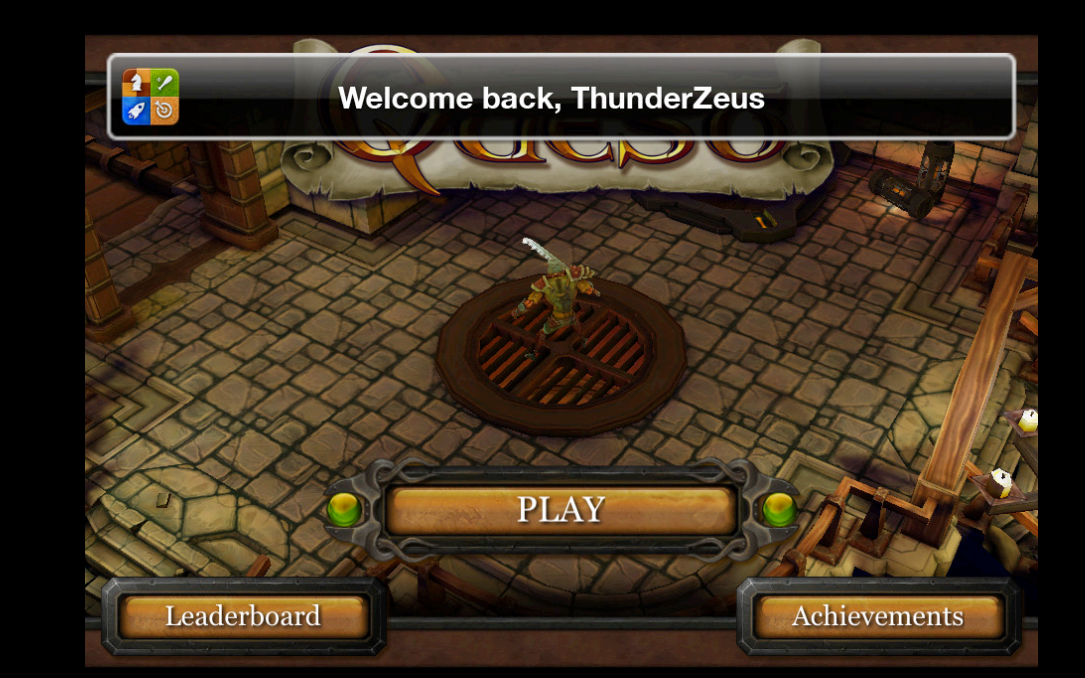

#### **Leaderboards**

- Display
	- Standard UI—landscape/portrait
	- Custom UI
- Features
	- Filter by friends or all players
	- Filter by time—today, this week, all time
	- Query number of entries
	- Retrieve ranges

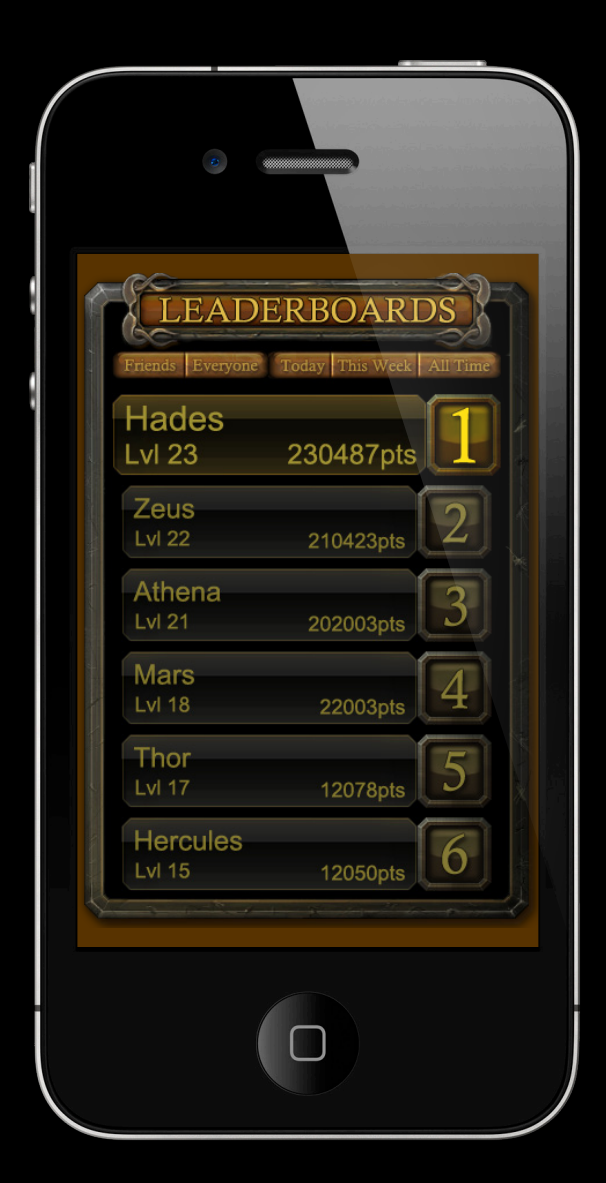

**Leaderboards—set up**

- Enable
- Sort order
- Suffix
- Format
- Languages

#### **Leaderboards—usage**

- One leaderboard for all versions of your app
- Do not download all entries!

#### **Developer specified leaderboards**

- Multiple leaderboards set up in iTunes Connect
	- Localized labels
	- All or default selection
- Automatic overall leaderboard
- Scores submitted with optional category
- Query server based upon category and any of the standard filters

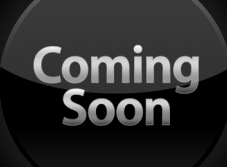

#### **Achievements**

- Display
	- Standard UI—landscape/portrait
	- Custom UI
- Features
	- Before and after achieved states
	- Progress on achievements
	- Hidden achievements

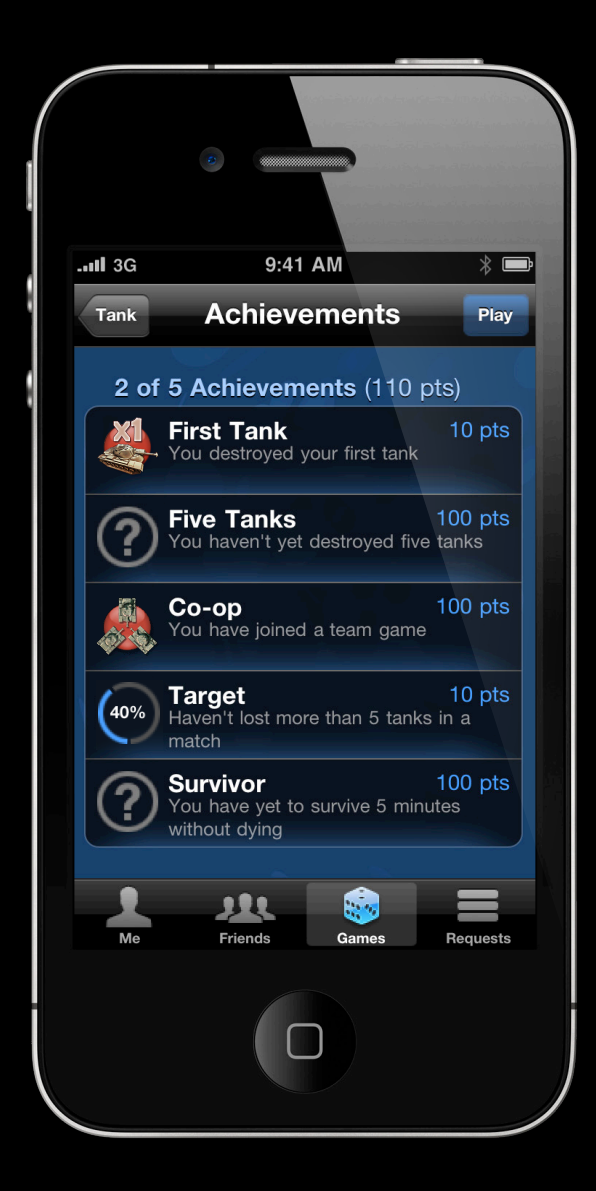

#### **Achievements—usage**

- One set per app—not versioned
- Set up through iTunes Connect

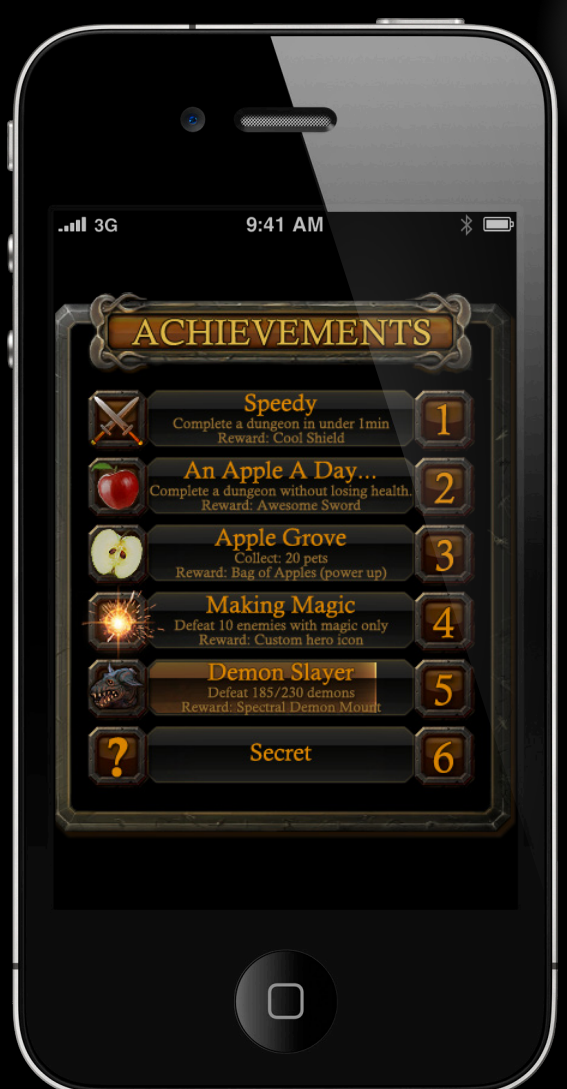

**Coming**<br>Soon

## **GameKit Multiplayer**

- Game invitations
- Auto-matching
- Multiplayer UI
- Matchmaking only
- In-game voice chat

#### **Multiplayer—game invitations**

- Invite if friend has the app
- Invite if friend does not have the app

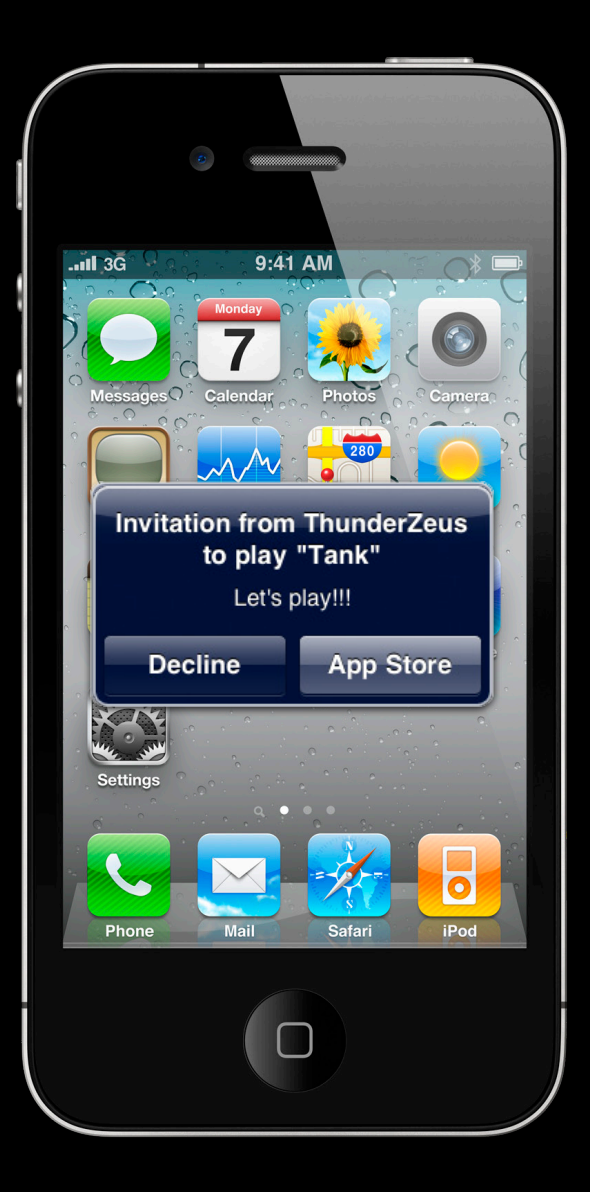

#### **Multiplayer—Auto-Matching**

- Players launch game
- Players select to be auto-matched
- Match-making server finds best matches
- P2P or server based connections established
- Play!
- Player groups
- Player attributes

### **Multiplayer—Auto-Matching GameKit**

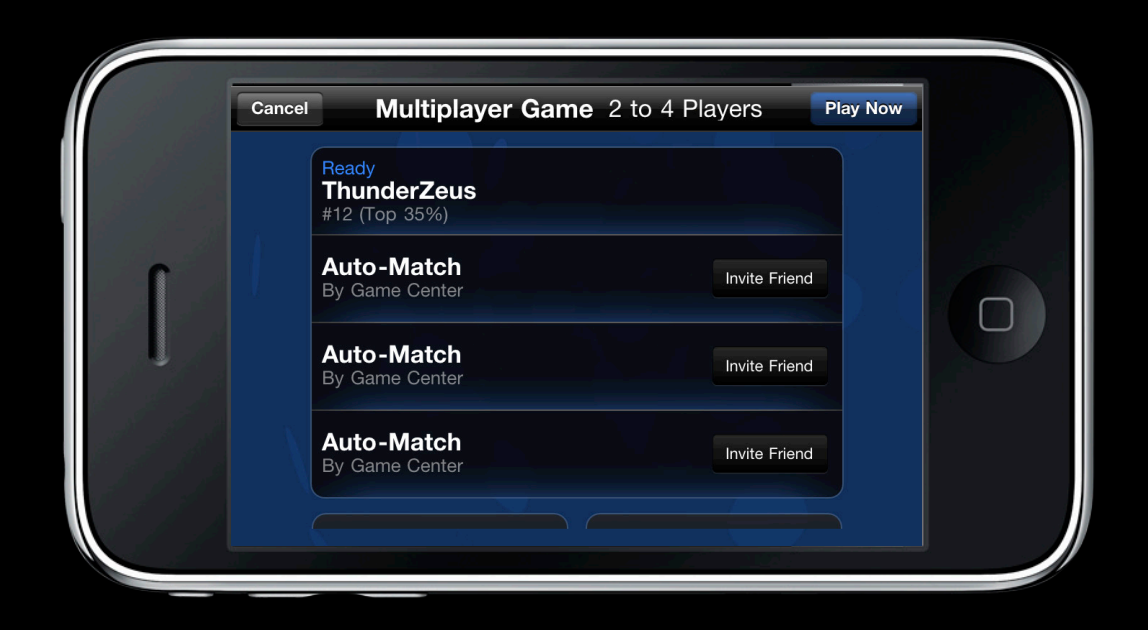

### **Multiplayer—Auto-Matching GameKit**

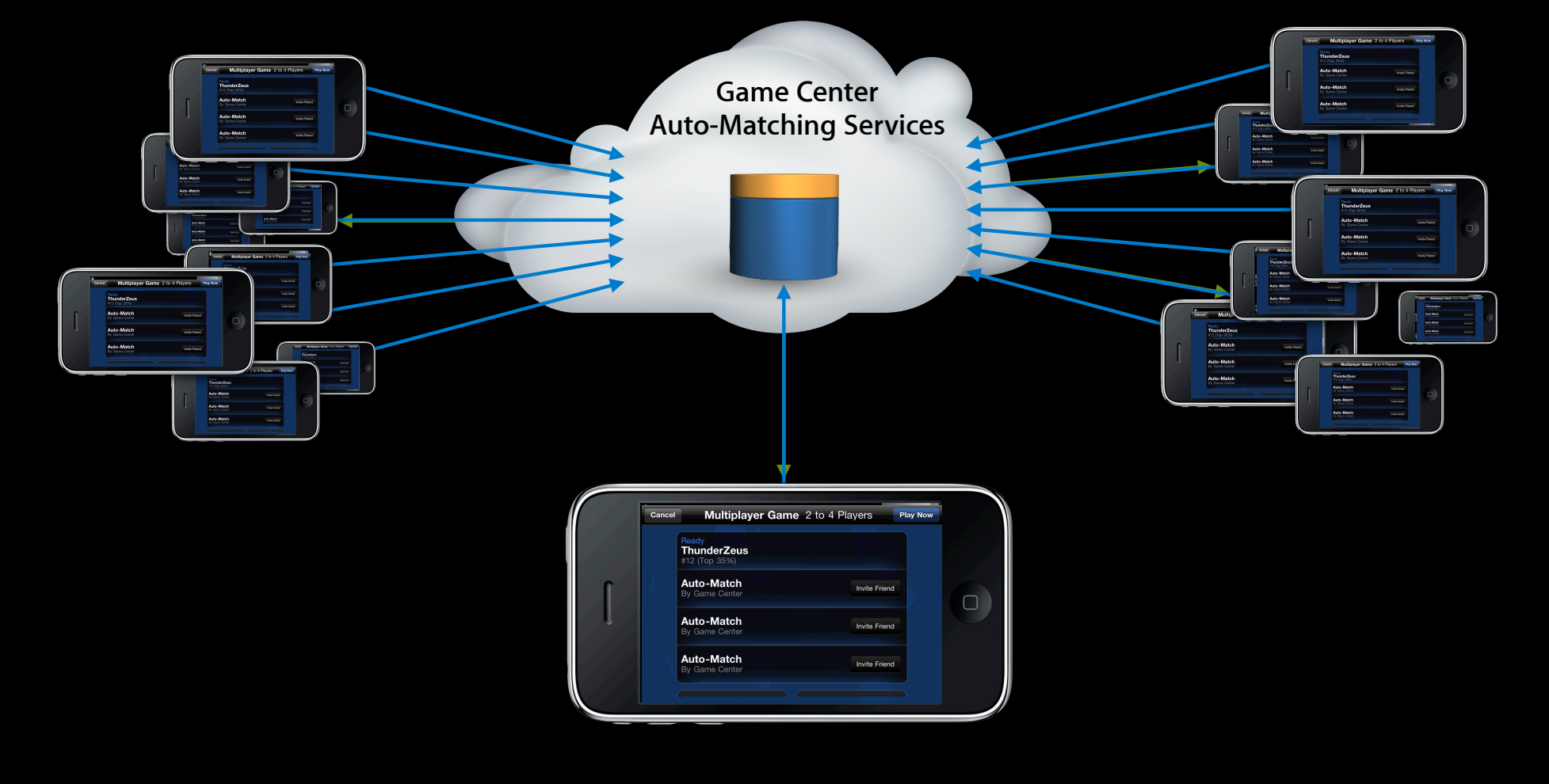

## **Multiplayer—Auto-Matching—P2P or Hosted GameKit**

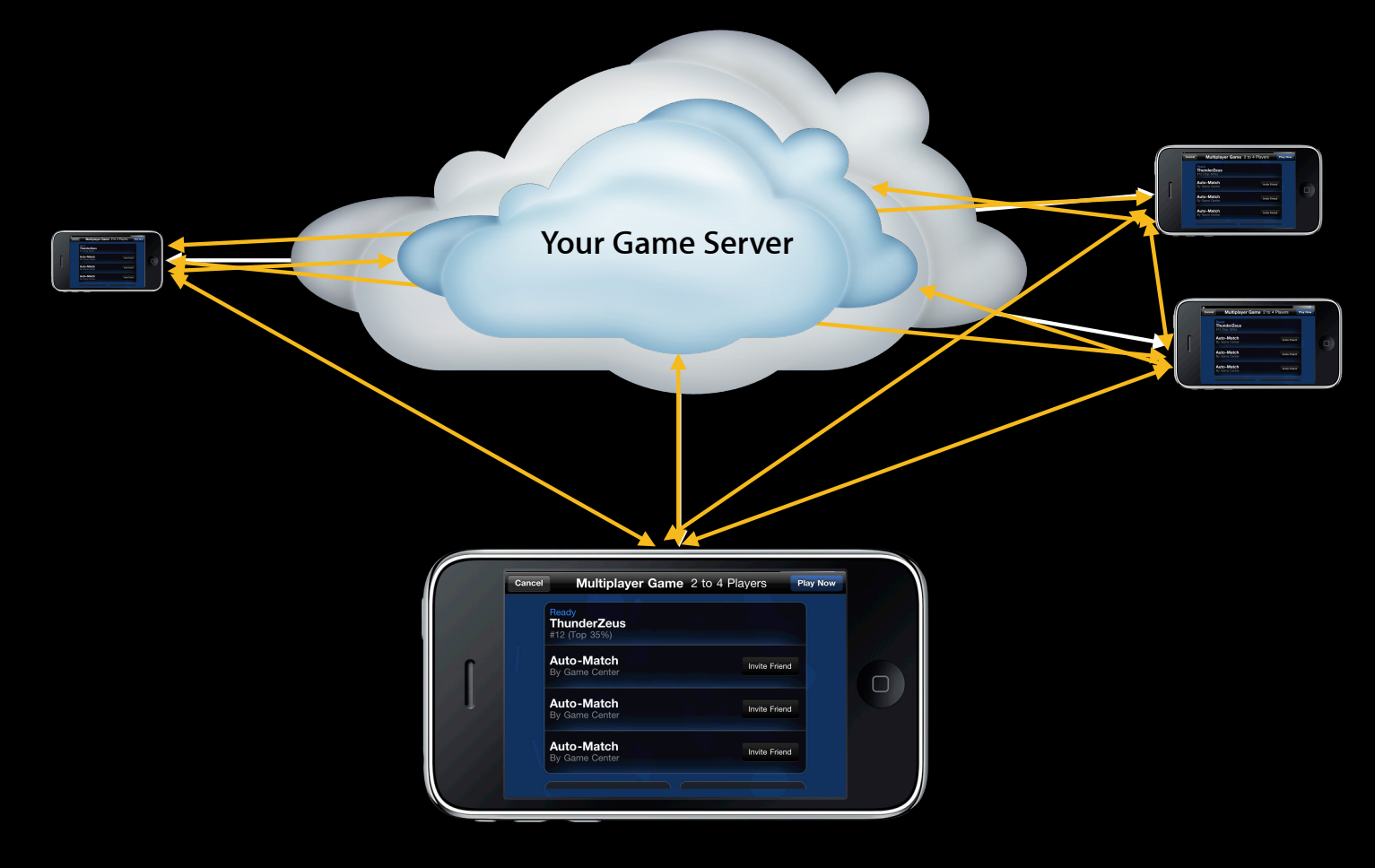

## **Multiplayer—Auto-Matching with player groups GameKit**

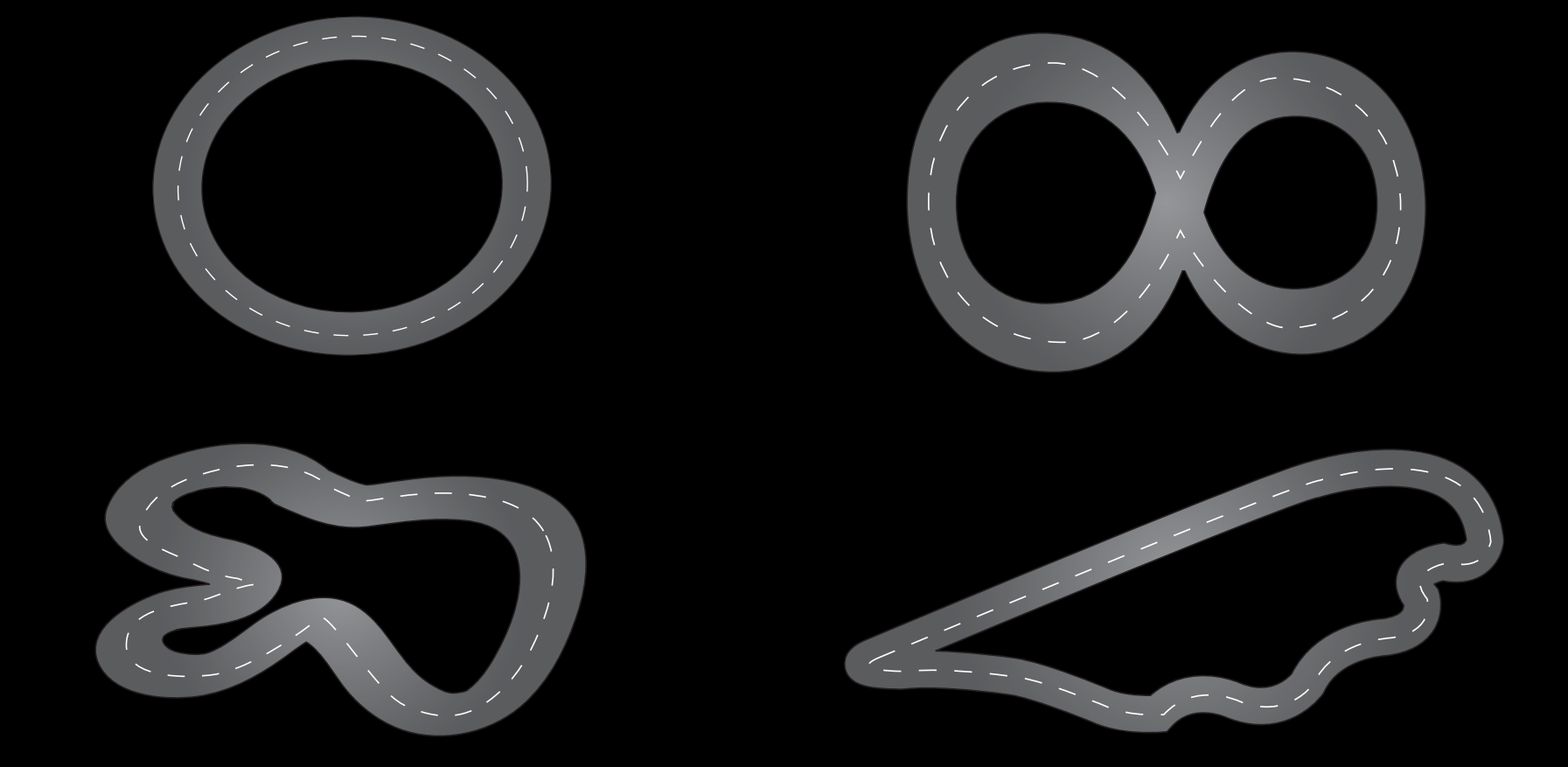

#### **Multiplayer—Auto-Matching with player groups**

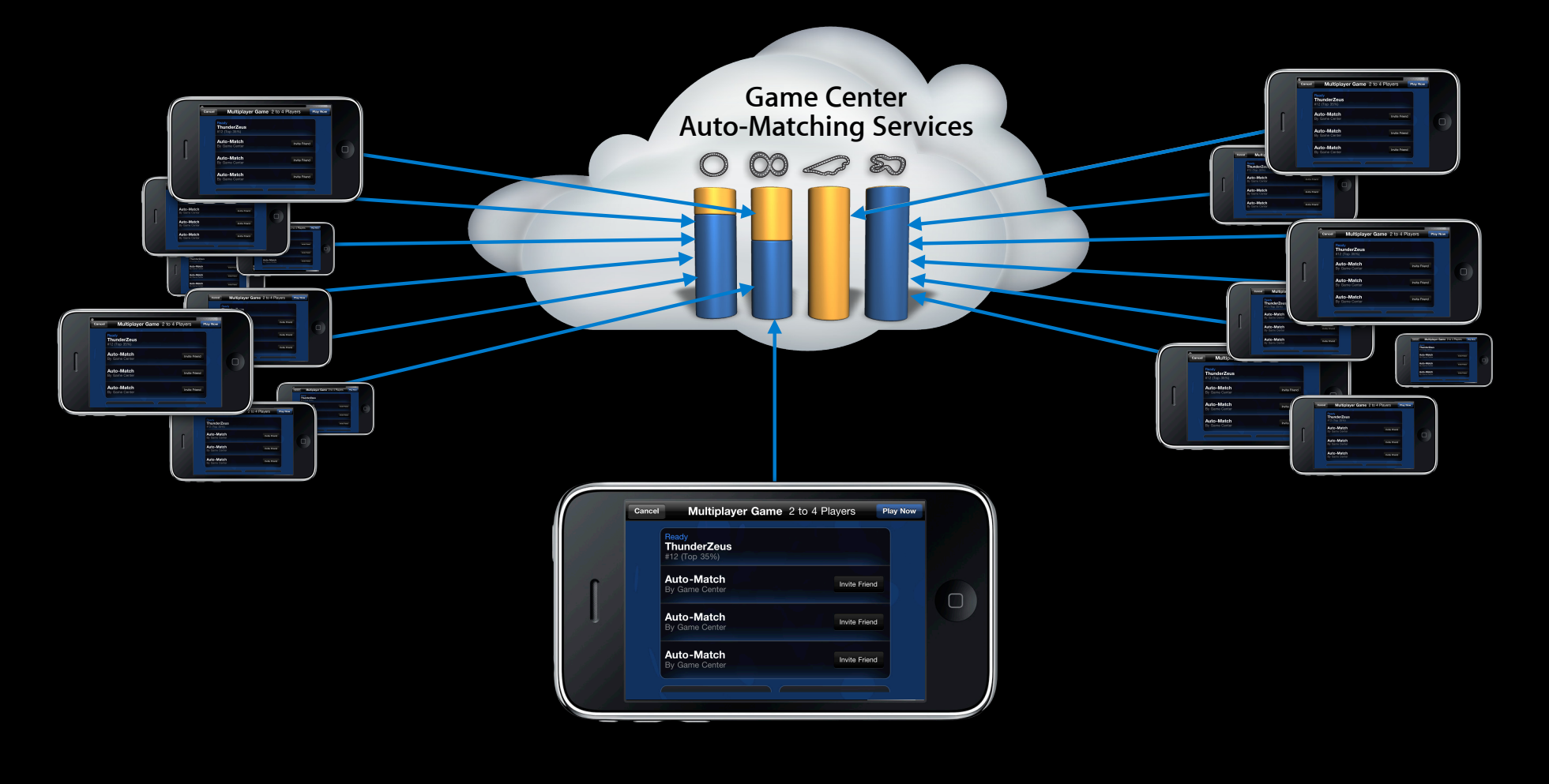

## **Auto-Matching**

**Multiplayer—Auto-Matching with player attributes**

- Fighter
- Magic-User
- Cleric
- Thief

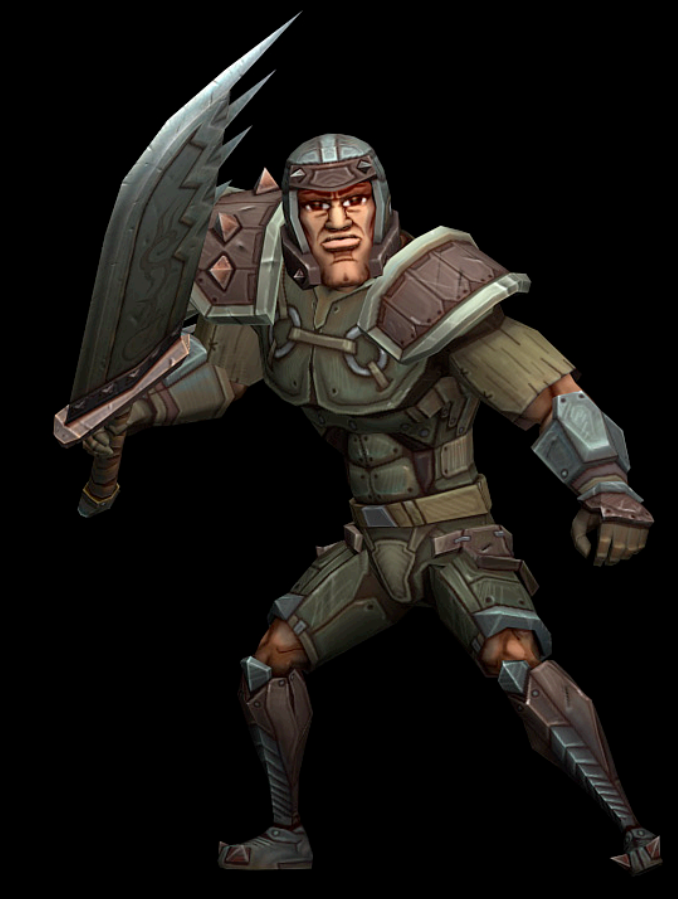

#### **Multiplayer—Auto-Matching with player attributes**

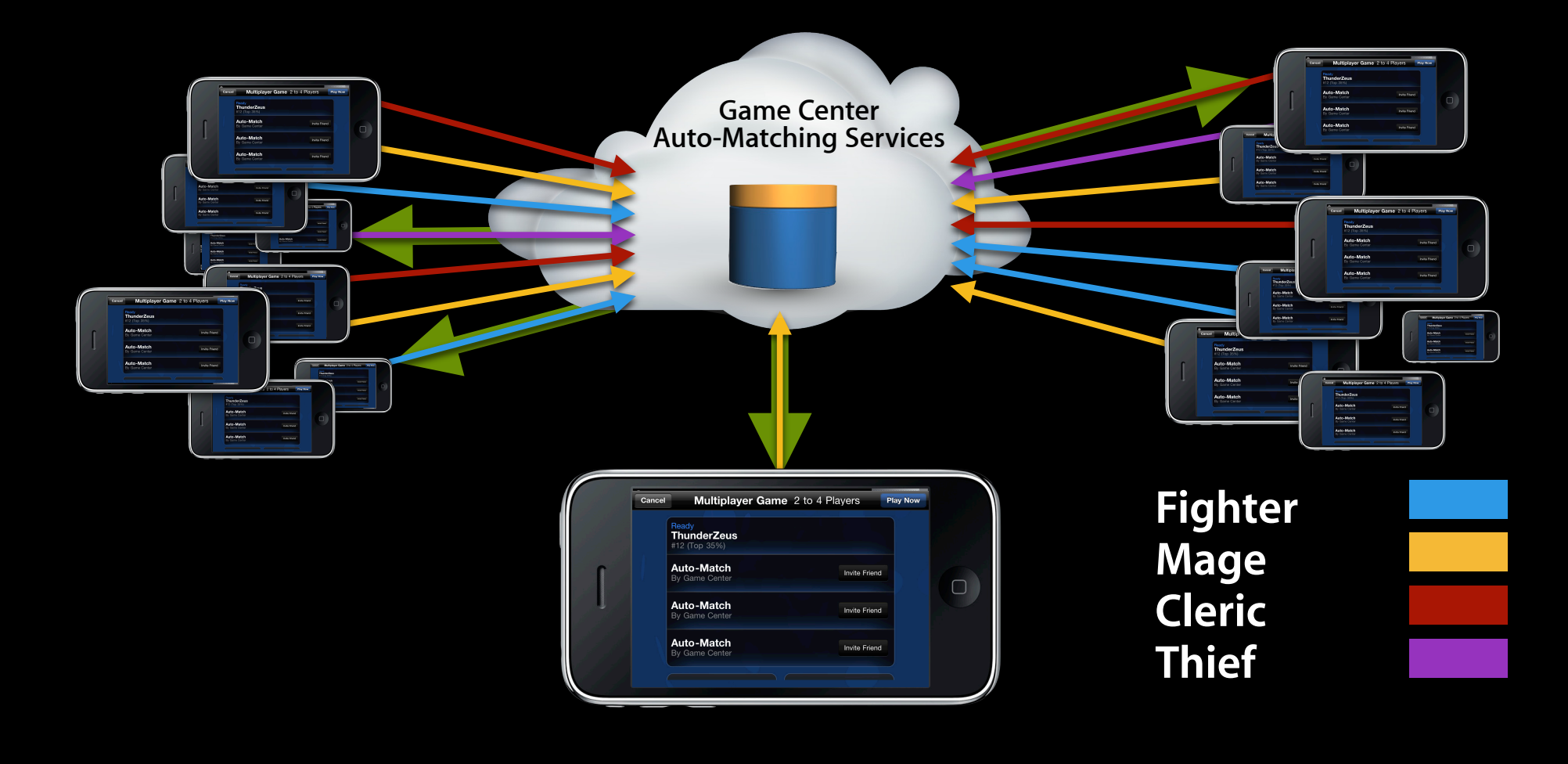

## **GameKit Multiplayer—UI**

- Adjust the number of people you want to play with— Game sets the min and max
- Invite Friends with personalized messages
- Auto-Match
- Combo Match

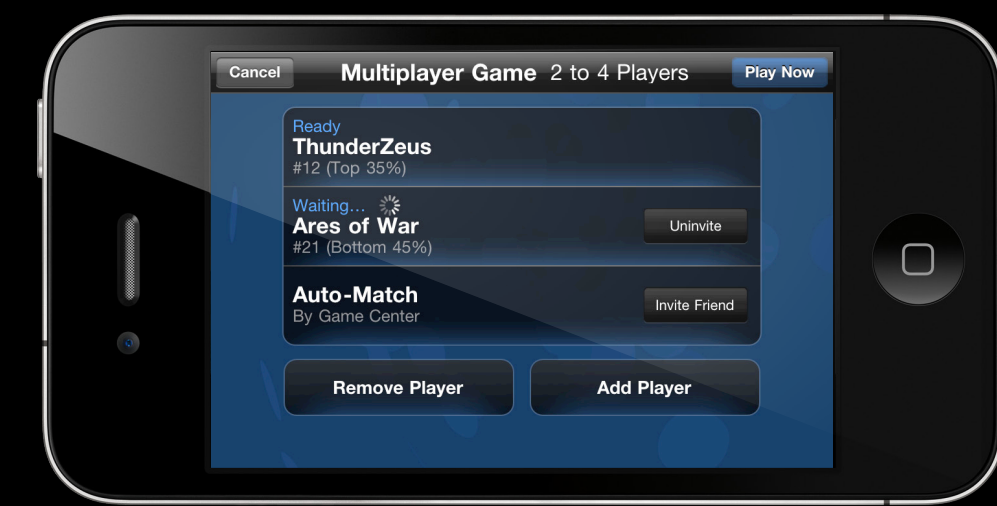

#### **In Game Voice Chat**

- Control participation
- Adjust/mute the volume of a channel

# **Development vs. Production**

## **Development vs. Production Sandbox**

- Development area
	- New titles
	- New versions of current titles

## **Development (Sandbox) vs. Production Accounts and servers**

- Separate nickname namespace
- Separate Game Center servers
	- Matching
	- Leaderboards
	- Achievements

### **Development (Sandbox) vs. Production**

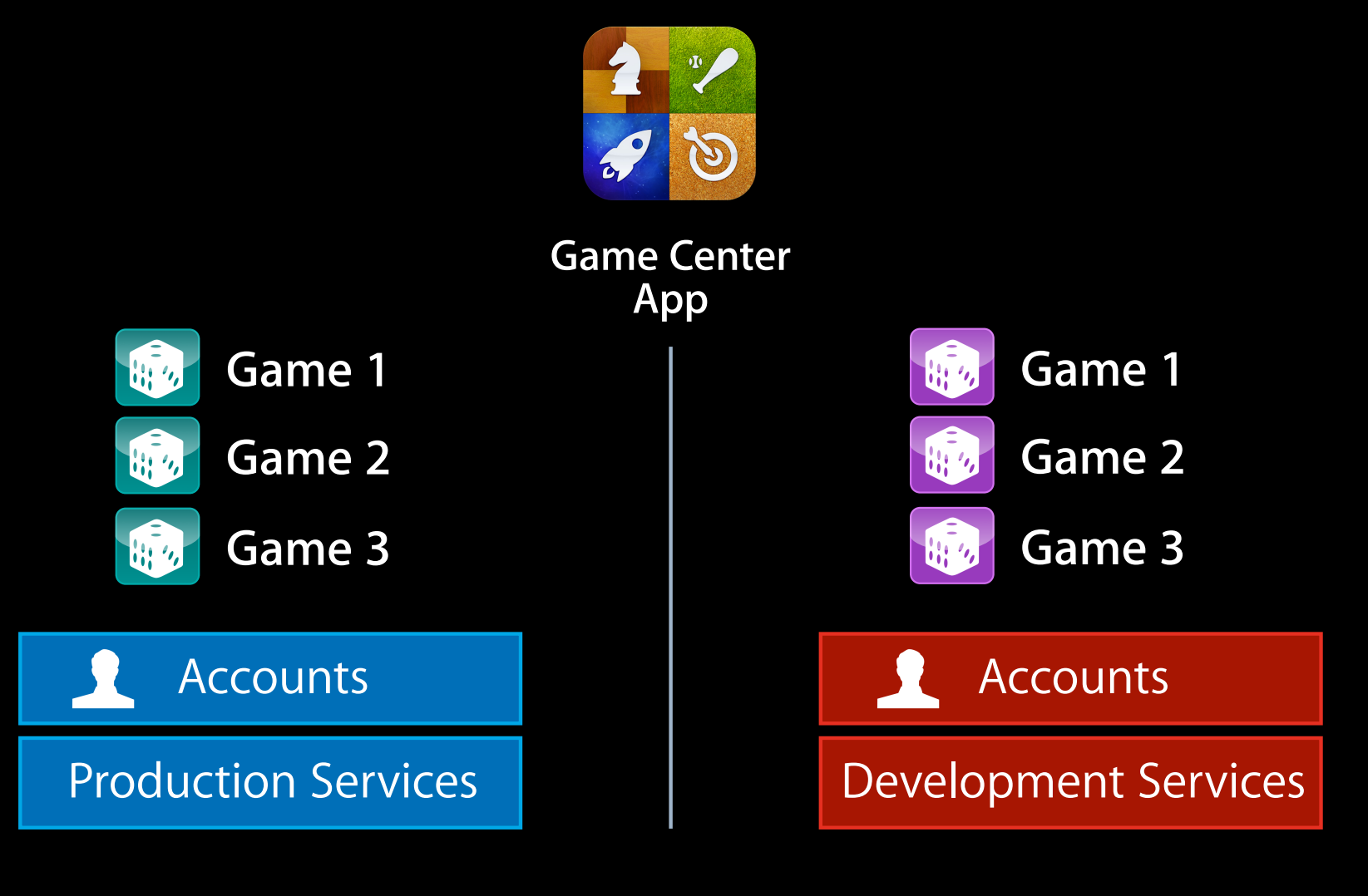

## **Switching Development (Sandbox) vs. Production**

- Not an issue until you have production and sandbox Game Center games
- Logout with Game Center app
- Launch app
- Log in

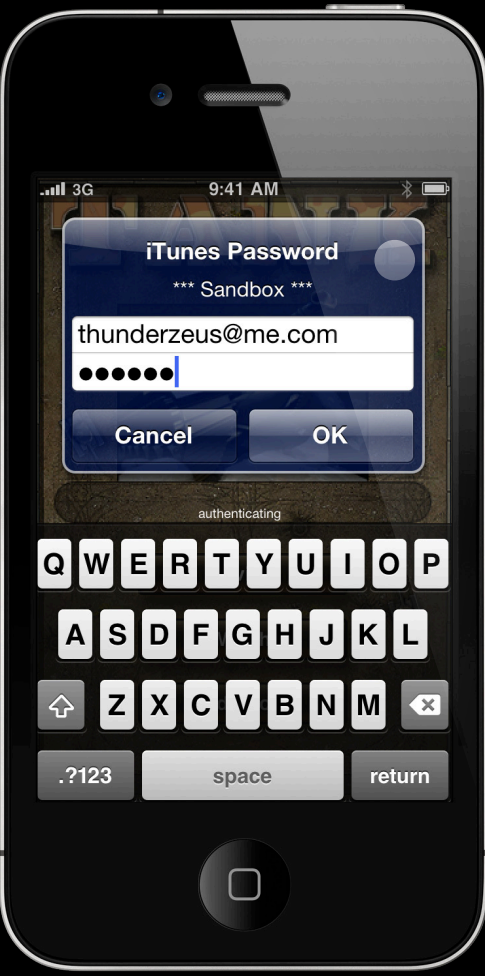

#### **Development After iOS 4 release**

- Download the development IPSW for your device and install via iTunes (just like Beta)
- Device IPSW's will be available at http://developer.apple.com
- Game Center is still a preview
- No AppStore submissions

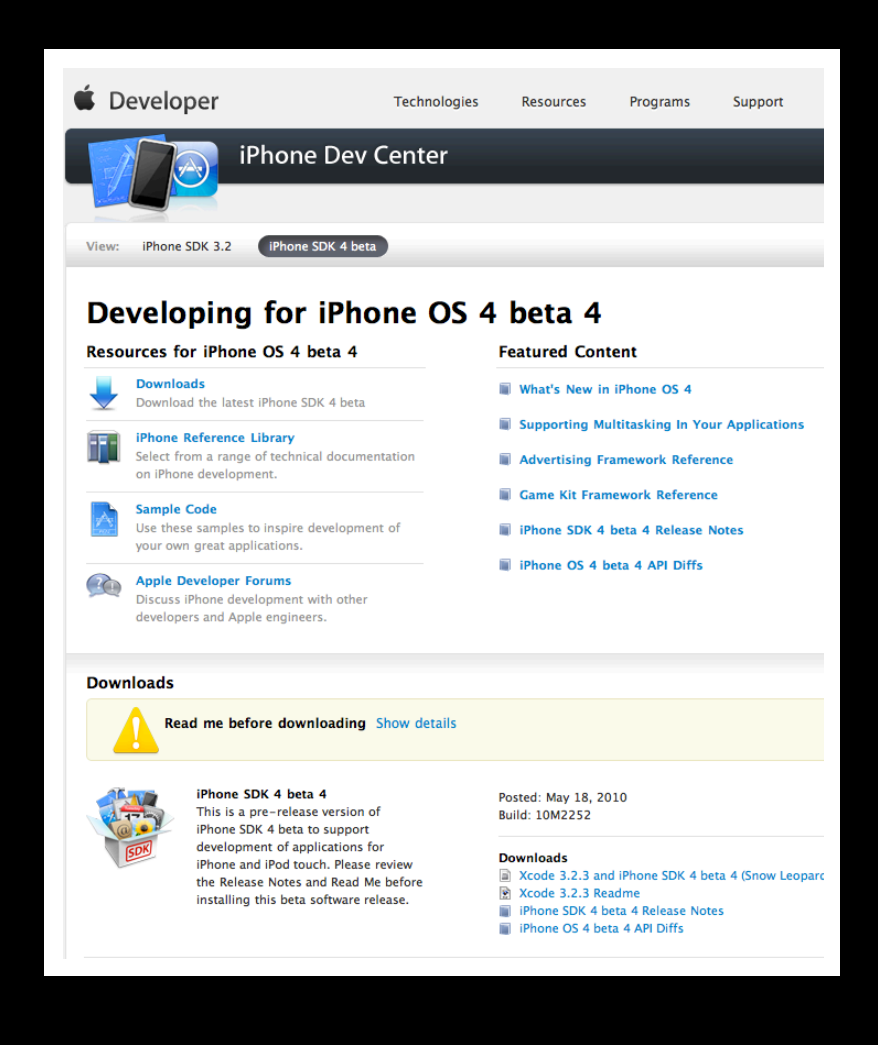

# **Summary**

**Mike Lampell**

## **Summary**

- Easy ways to enhance social gameplay
	- Player identification
	- Leaderboards
	- Achievements
	- Game invites and auto-matching
- Flexibility
- Skinability
- Viral distribution options

## **Labs**

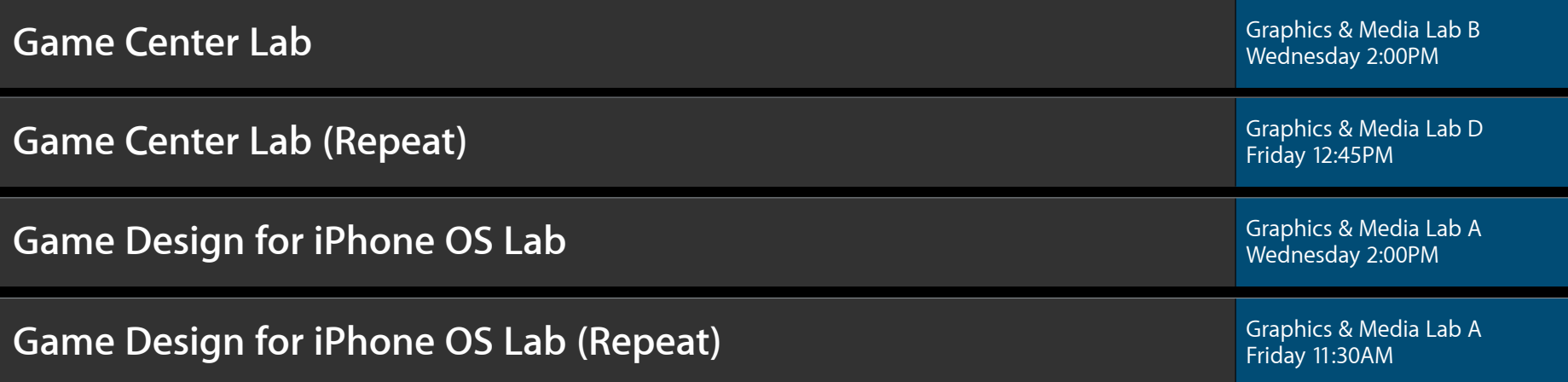

## **More Information**

**Allan Schaffer** Graphics and Game Technologies Evangelist aschaffer@apple.com

#### **Apple Developer Forums**

http://devforums.apple.com

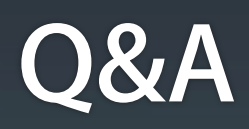

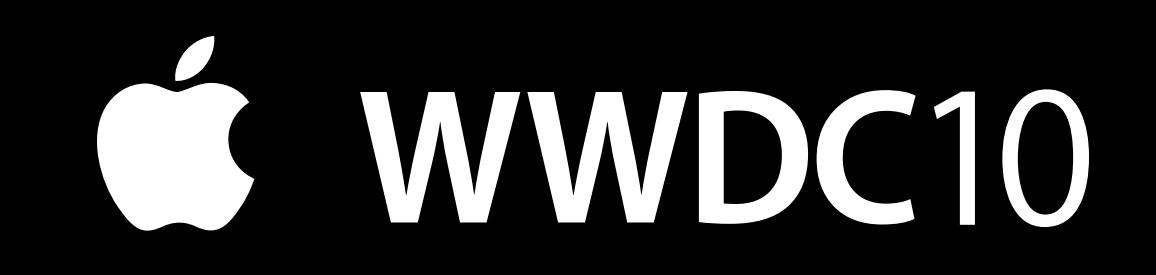